#### **В НОЯБРЕ 2013**

#### **БУДЕТ ПРИНЯТА РЕГИОНАЛЬНАЯ ПРОГРАММА КАПИТАЛЬНОГО РЕМОНТА САМАРСКОЙ ОБЛАСТИ**

**официальное опубликование Программы смотрите на сайтах:**

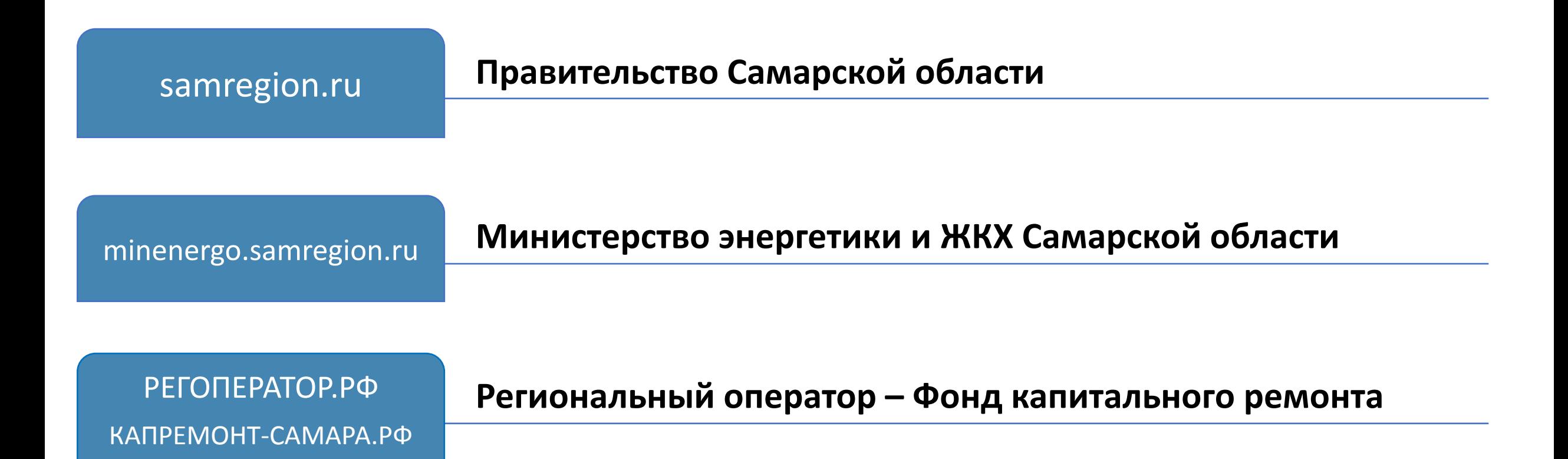

**ПОСЛЕ ПРИНЯТИЯ РЕГИОНАЛЬНОЙ ПРОГРАММЫ У СОБСТВЕННИКОВ ЕСТЬ 2 МЕСЯЦА ДЛЯ ОПРЕДЕЛЕНИЯ СПОСОБА ФОРМИРОВАНИЯ ФОНДА КАПИТАЛЬНОГО РЕМОНТА**

Собственникам помещений в МКД нужно будет вместе решить: где и как будут накапливаться Ваши взносы на капитальный ремонт дома

1 ШАГ

**ИНИЦИИРОВАТЬ ОБЩЕЕ СОБРАНИЕ СОБСТВЕННИКОВ МКД!** Инициатором собрания могут выступить: -совет МКД -председатель, правление ТСЖ или ЖСК -инициативная группа из числа собственников -орган местного самоуправления (если через месяц после

официального опубликования региональной Программы собственники сами не организовали собрание)

#### **Подготовить СООБЩЕНИЕ**

2 ШАГ

**Это проведении общего собрания собственников МКД с указанием вопросов повестки дня**

### 3 ШАГ

**Направить СООБЩЕНИЕ**

**о проведении общего собрания собственникам МКД не позднее**

**10 дней до даты проведения общего собрания собственников**

### **Провести общее собрание собственников МКД в очной форме** 4 ШАГ

1) Собрание проводится при совместном присутствии собственников МКД. Решения принимаются открытым голосованием.

2) Участники собрания проходят регистрацию, которая фиксируется в реестре и прилагается к Протоколу собрания. (Образец реестра регистрации см здесь).

3) Собрание считается правомочным при участии 2/3 собственников, от общего числа голосов. Количество голосов определяется исходя из общей площади помещения собственника, то есть, чем большей площадью помещений в МКД владеет собственник, тем больше у него голосов на собрании.

4) Учет голосов по вопросам повестки дня ведется председателем или секретарем собрания (либо счетной комиссией, при ее наличии) и фиксируется в протоколе общего собрания.

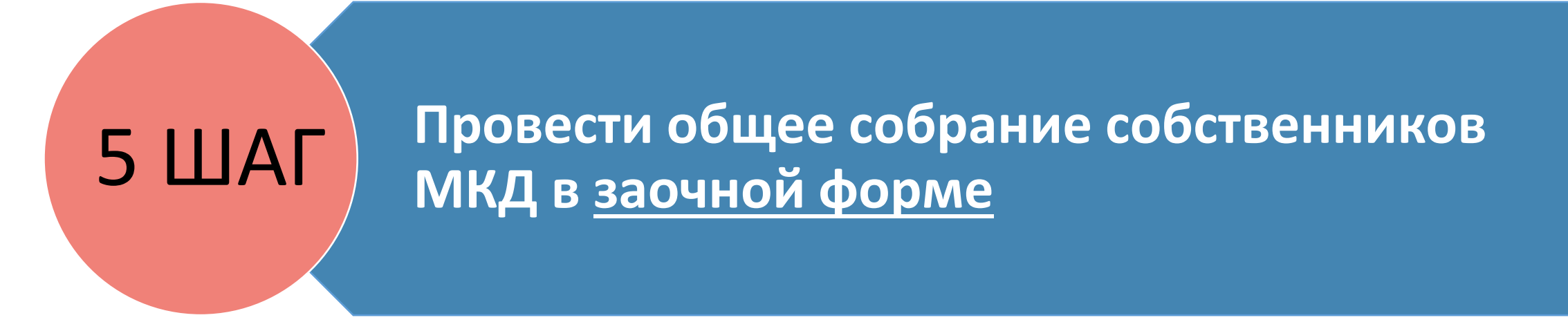

В случае, если не удалось провести очного голосования на общем собрании (например, отсутствовал кворум), провести голосование собственников можно в заочной форме, предварительно направив собственникам Сообщение о заочном голосовании (образец Сообщения см здесь):

1) Заочное голосование осуществляется письменно и решение собственника заносится в бюллетень (образец Бюллетеня см здесь), затем бюллетень передается лицам, инициирующим собрание.

2) Заочное голосование считается правомочным, если поступило бюллетеней от собственников, обладающих не менее 2/3 голосов от общего числа голосов в МКД. Бюллетени учитываются, если они сданы до даты окончания их приема, указанной в сообщении о проведении заочного голосования.

6 ШАГ

**Оформить Протокол общего собрания Собственников МКД** (*образец Протокола см здесь*)

### <sup>7</sup> ШАГ **Направить копию Протокола**

В течение 5 дней после принятия решения в адрес РЕГИОНАЛЬНОГО ОПЕРАТОРА, если собственники решили накапливать взносы на капремонт на счете (специальном счете) РЕГИОНАЛЬНОГО ОПЕРАТОРА - ФОНД КАПИТАЛЬНОГО РЕМОНТА

В течение 5 рабочих дней после открытия специального счета в адрес Государственной жилищной инспекции Самарской области, если собственники решили накапливать взносы на капремонт на специальном счете в коммерческом банке

8 ШАГ

**Уведомить собственников МКД о решениях, принятых очным/заочным голосованием не позднее чем через 10 дней со дня их принятия**  (*образец Уведомления см здесь*)

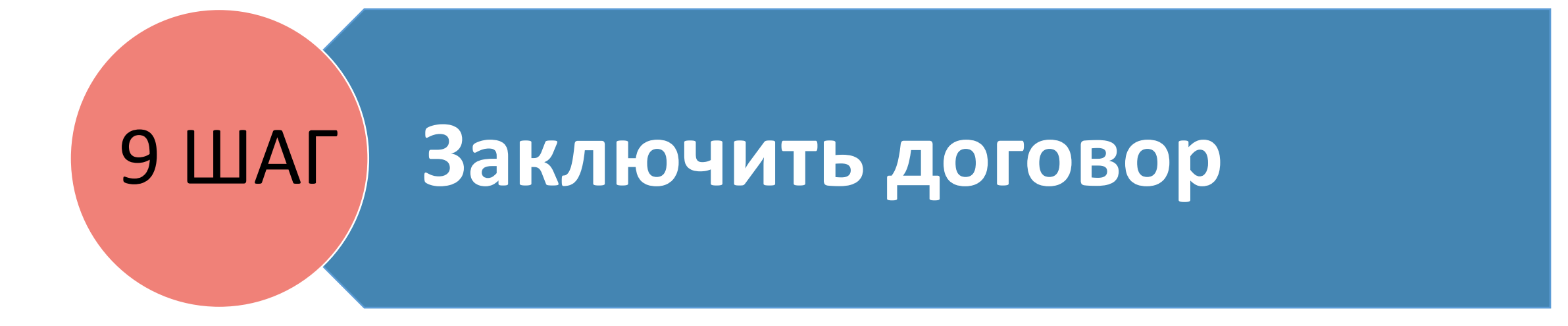

1)Если Собственники выбрали способ формирования фонда капитального ремонта на счете Регионального оператора, образец договора см. здесь

2)Если Собственники выбрали способ формирования фонда капитального ремонта на специальном счете, открытом Региональным оператором только для этого МКД, образец договора см. здесь

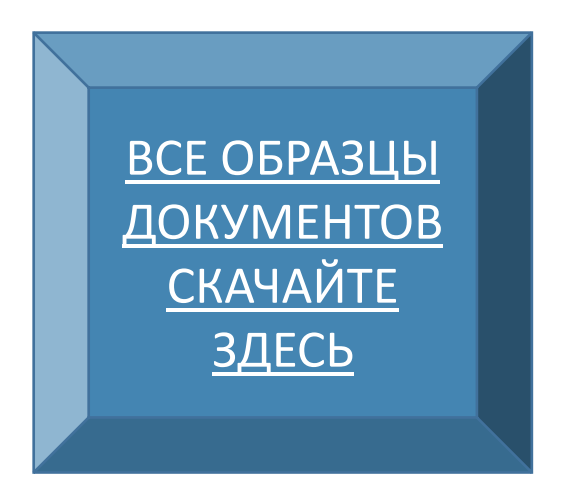